## < Historia sobre el logo de Apple - Blog de Tecnología e Informática >

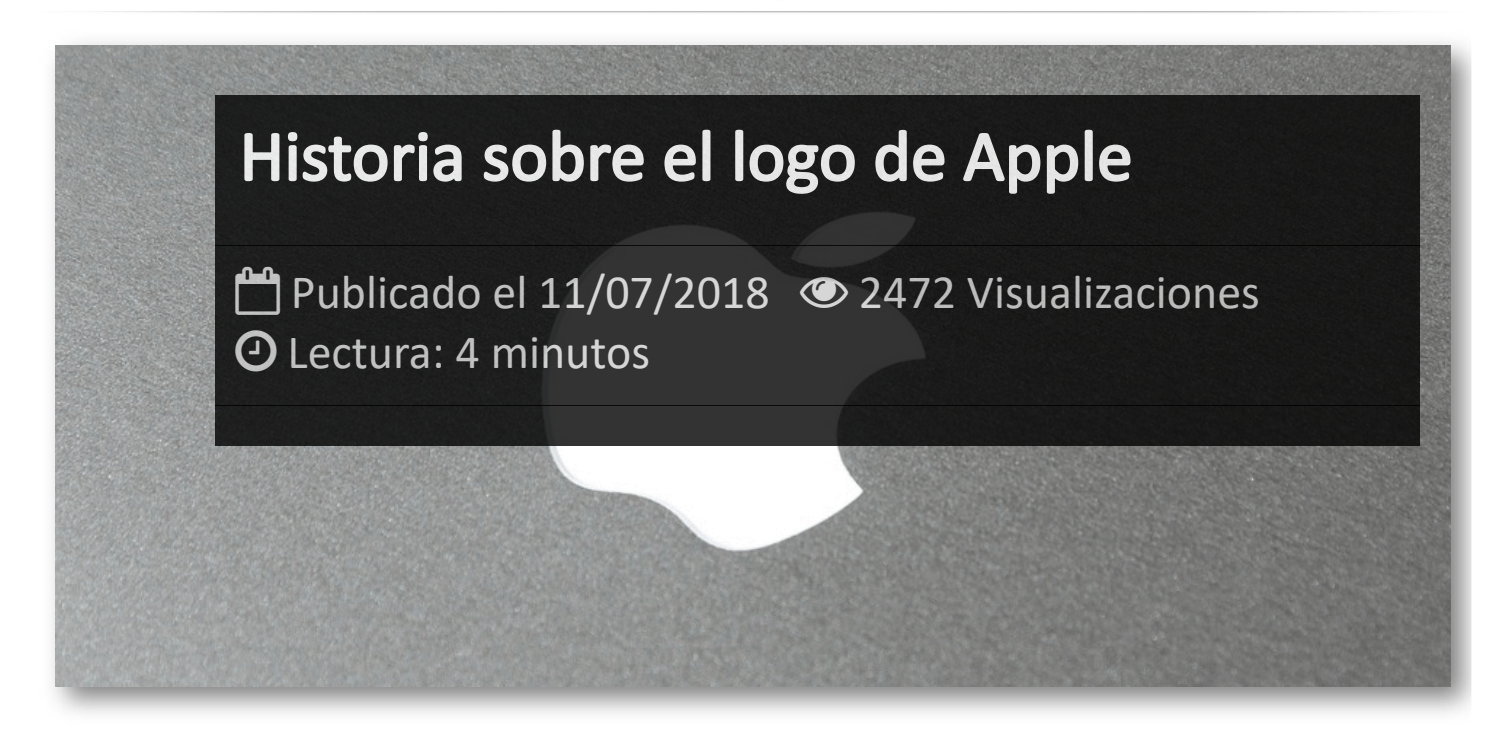

Uno de los fundadores de Apple, *Rob Wayne*, creo el primer logotipo de la empresa el cual no tenía nada que ver con la manzana mordida de la actualidad, pero ya rememoraba la escena de Isaac Newton con un estilo de dibujo bastante clásico. Como era un diseño demasiado elaborado no duró demasiado y fue finalmente sustituido por la manzana mordida y las franjas de colores, el cual llegaría a ser uno de los logotipos más famosos de la historia.

Aquí es donde empieza la leyenda...

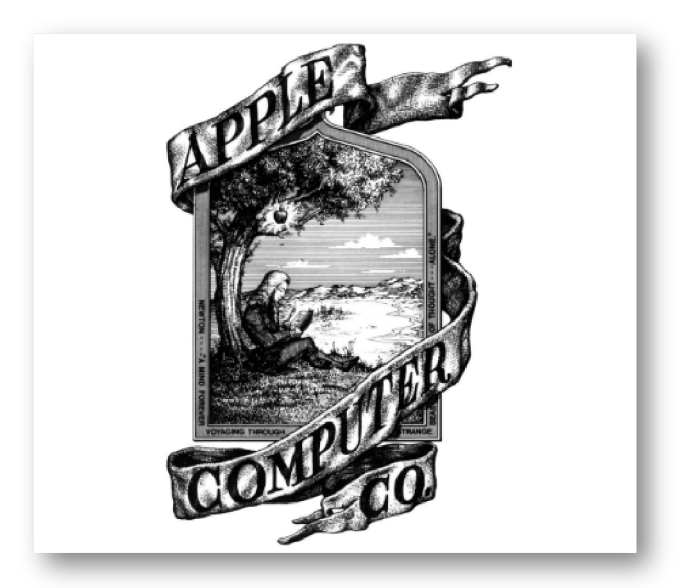

La primera de ellas tiene que ver con el logotipo pero también está relacionada con el nombre elegido para la empresa. Se dice que Steve Jobs y Steve Wozniak pensaron en el nombre Apple después de una reunión para escoger el nombre, decidieron elegir la manzana con el bocado, los cuales estarían relacionados con el pecado original del Jardín del Edén representado en la Biblia. Esta manzana además representaba el conocimiento, por lo que pensaron que sería un buen símbolo para una empresa de ordenadores.

Pero por otro lado, también apareció un cara más oscura, ya que el precio del primer Apple fue de 666.66\$ y esto añadido al origen basado en la Biblia, se forjó otra leyenda más asociando a Apple con el mismísimo Diablo, por el 666 y que este fue quién entregó la manzana prohibida a Eva.

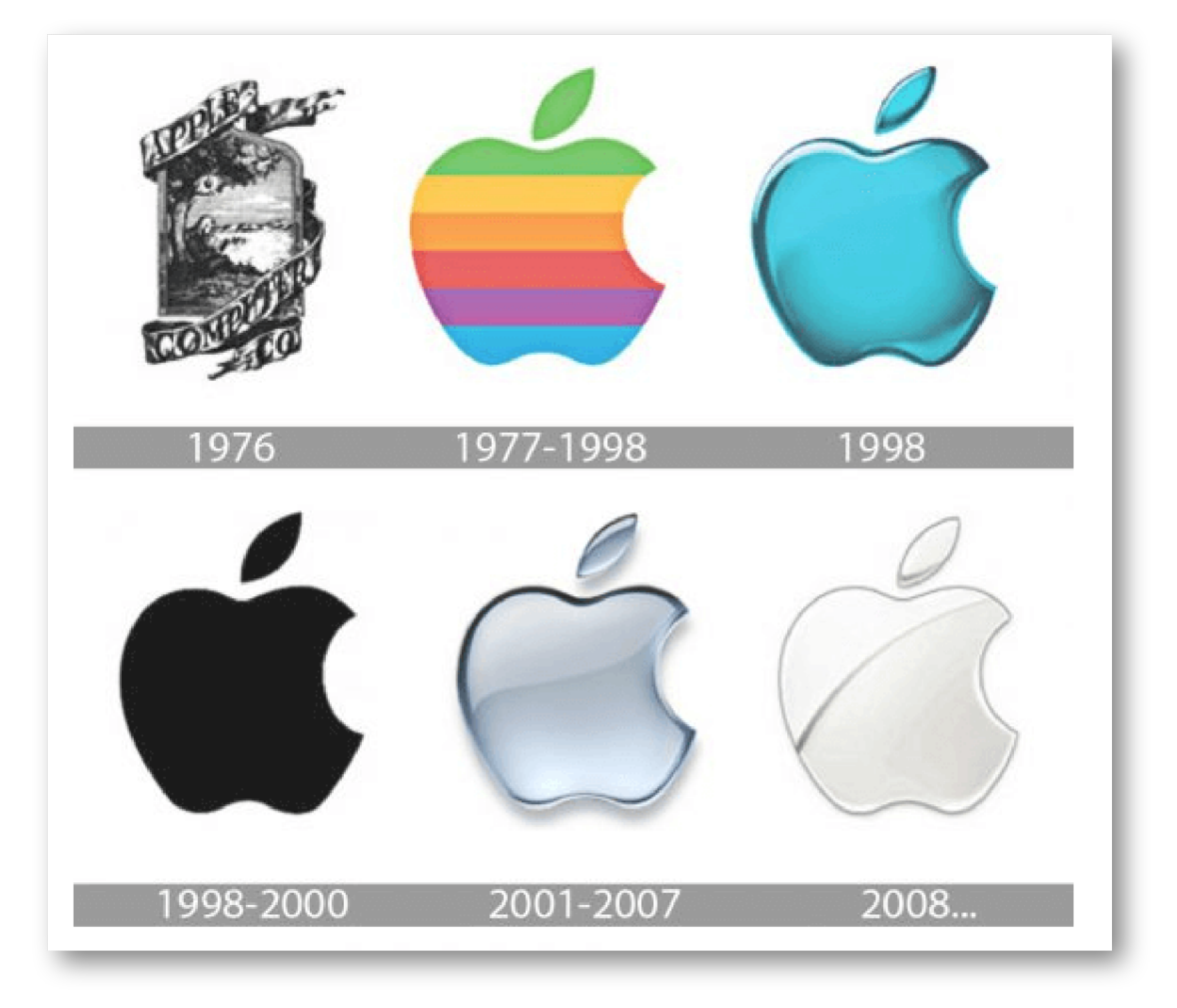

Ahora bien, esta leyenda es totalmente falsa, ya que el creador de logotipo de la manzana mordida (Rob Janoff) lo desmintio en una entrevista de 2009 en la que cuenta que Steve Jobs se presentó en su despacho con una lista de nombres para la empresa que estaba a punto de crear y finalmente se decidieron por Apple. La razón era que Jobs estuvo un largo tiempo trabajando en una granja de manzanas en Carolina del Norte y además, debido a su dieta vegetariana basada principalmente en fruta, él pensaba que la manzana representaba la comida perfecta. Así que se decidieron por ese nombre y por lo tanto que el icono de una manzana que representara a Apple era un diseño lógico, aunque Wozniak estaba un poco preocupado por esta decisión porque pensaba que era probable que la empresa Apple Corps (propiedad de los Beattles) los demandara, cosa que efectivamente pasó más tarde y además varias veces durante varios años.

El diseño final de Rob, como todos sabemos, era una manzana con un bocado en uno de sus laterales y una franja horizontal de colores. Estos dos detalles del mordisco y los colores son la base de la segunda leyenda la cual es absolutamente maravillosa ya que asocia el icono de Apple

con el mismísimo Alan Turing. Turing fue un héroe de la Segunda Guerra Mundial al ser parte fundamental del descifrado de la máquina Enigma de los nazis y gracias a ello se acortó en varios años la guerra, salvando miles de vidas. Diez años después de finalizar la guerra, Turing se suicidó dándole un mordisco a una manzana envenenada después de ser acusado y humillado de indecencia por su orientación homosexual. Como se puede observar todo encaja en la leyenda, la manzana mordida por el envenenamiento y los colores que simbolizan el movimiento LGTB.

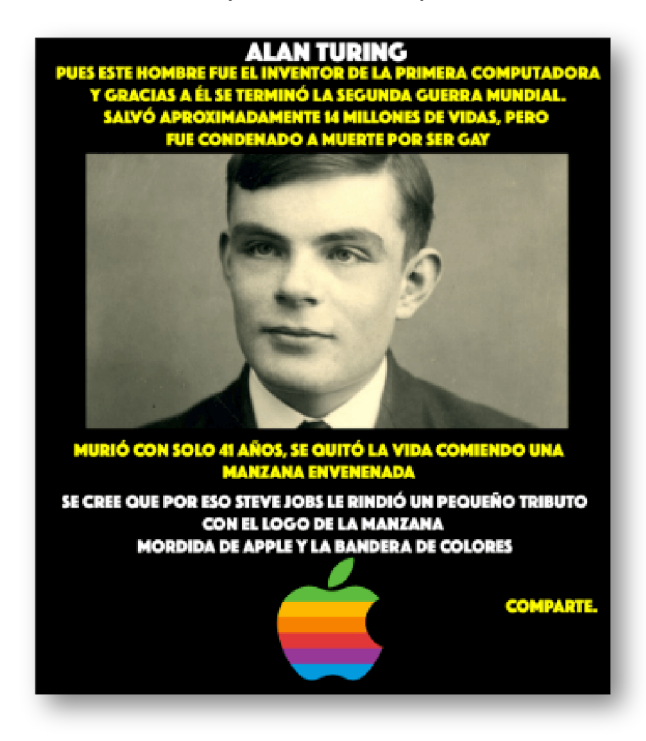

Pues bien, lamentablemente esta leyenda también es falsa. De nuevo Rob Janoff lo desmiente diciendo que él no tenía ni idea de historia de la informática cuando diseñó la manzana y que nadie le habló nada sobre Alan Turing. Los colores que tenía el logotipo simplemente eran un detalle para destacar las capacidades del ordenador Apple II (el primero en salir oficialmente bajo la marca Apple) de mostrar colores en pantalla, algo que no hacía ningún competidor hasta ese momento. Además, el símbolo del arco iris del movimiento LGTB no aparece hasta finales de los 70 y Apple se fundó unos años antes, en 1976.

Ahora bien, entonces ¿que signigica el bocado en la manzana?. Lo lógico era poner solo la manzana, pero Rob Janoff decidió añadirle un bocado en uno de sus laterales, y el motivo desde luego no tiene nada de misticismo ni de alusiones al genio de Alan Turing. Simplemente Rob Janoff añadió el mordisco para que la manzana no se confundiera ... con una cereza.

## Artículos Relacionados

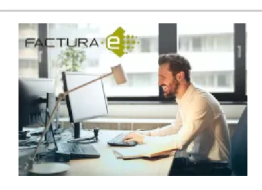

**Los [mejores](http://itmsolucions.test/blog/los-mejores-6-programas-de-facturacion-electronica-gratis-y-opensource-para-pymes) 6 [Programas](http://itmsolucions.test/blog/los-mejores-6-programas-de-facturacion-electronica-gratis-y-opensource-para-pymes) de [Facturación](http://itmsolucions.test/blog/los-mejores-6-programas-de-facturacion-electronica-gratis-y-opensource-para-pymes) Electrónica Gratis [y Opensource](http://itmsolucions.test/blog/los-mejores-6-programas-de-facturacion-electronica-gratis-y-opensource-para-pymes) para [PYMEs](http://itmsolucions.test/blog/los-mejores-6-programas-de-facturacion-electronica-gratis-y-opensource-para-pymes)**

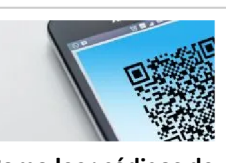

**Como leer [códigos](http://itmsolucions.test/blog/como-leer-codigos-de-barras-qr-y-datamatrix-desde-una-foto) de barras, qr [y datamatrix](http://itmsolucions.test/blog/como-leer-codigos-de-barras-qr-y-datamatrix-desde-una-foto) [desde](http://itmsolucions.test/blog/como-leer-codigos-de-barras-qr-y-datamatrix-desde-una-foto) una foto**

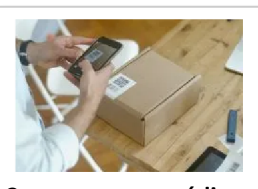

**Como [escanear](http://itmsolucions.test/blog/como-escanear-codigos-de-barras-con-el-telefono-movil-o-tablet-gratis) códigos de [barras](http://itmsolucions.test/blog/como-escanear-codigos-de-barras-con-el-telefono-movil-o-tablet-gratis) con el [teléfono](http://itmsolucions.test/blog/como-escanear-codigos-de-barras-con-el-telefono-movil-o-tablet-gratis) móvil o tablet [gratis](http://itmsolucions.test/blog/como-escanear-codigos-de-barras-con-el-telefono-movil-o-tablet-gratis)**

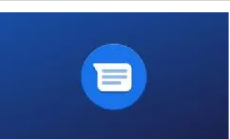

**Que es la [mensajería](http://itmsolucions.test/blog/que-es-la-mensajeria-rcs-de-google-y-como-funciona) RCS de Google [y como](http://itmsolucions.test/blog/que-es-la-mensajeria-rcs-de-google-y-como-funciona) [funciona](http://itmsolucions.test/blog/que-es-la-mensajeria-rcs-de-google-y-como-funciona)**

## Y tú, ¿ Qué opinas ?

## Agregar Comentario

**O** Comentarios